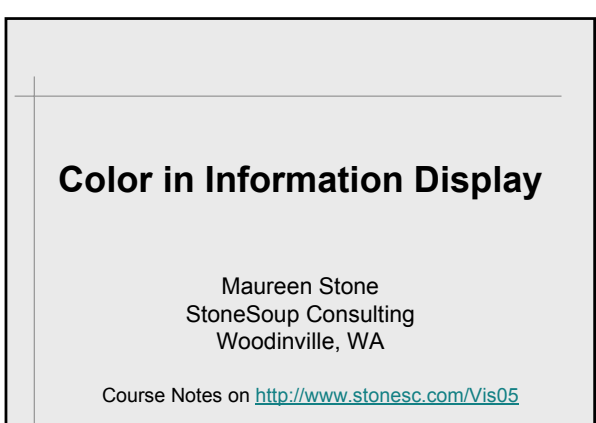

**(Part 2)**

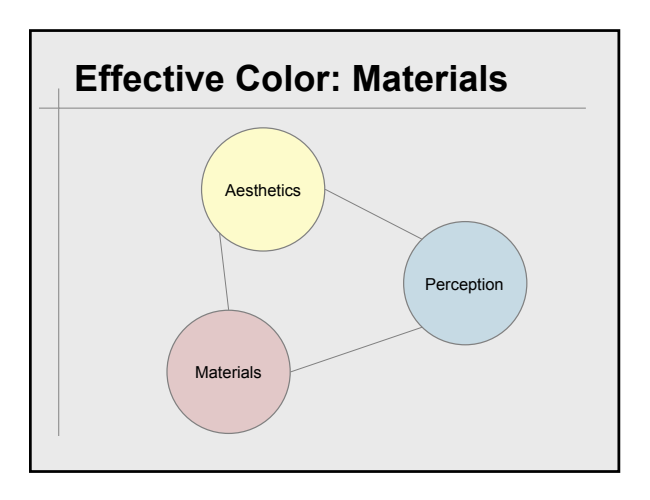

# **The Craft of Digital Color** Good ideas executed with superb craft" • *E. R. Tufte* Good ideas • Unique, specific examples? • Or, broadly applicable principles? • Simple, or subtle and complex? "Superb craft" means control

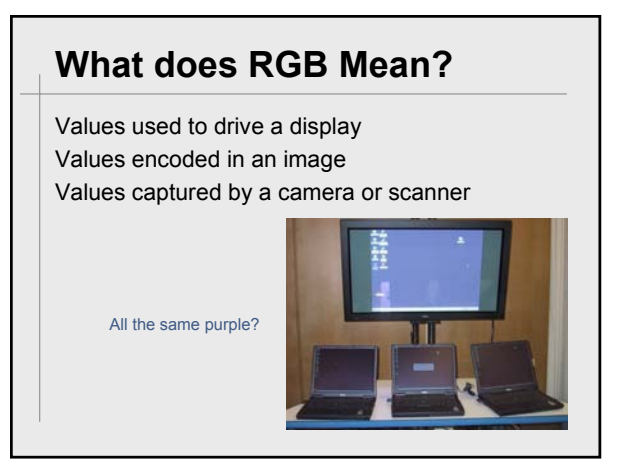

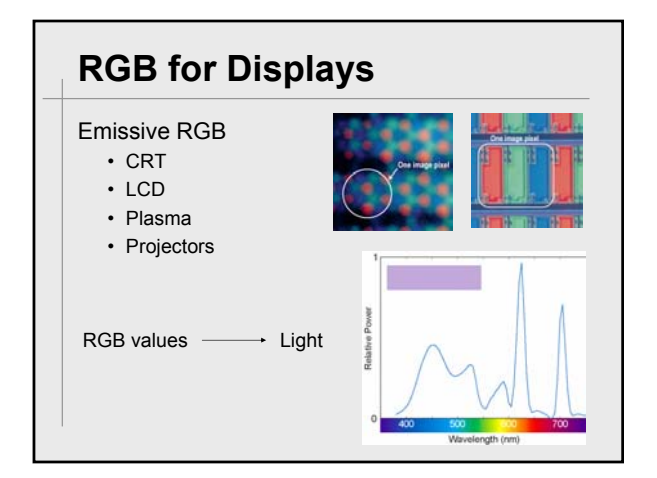

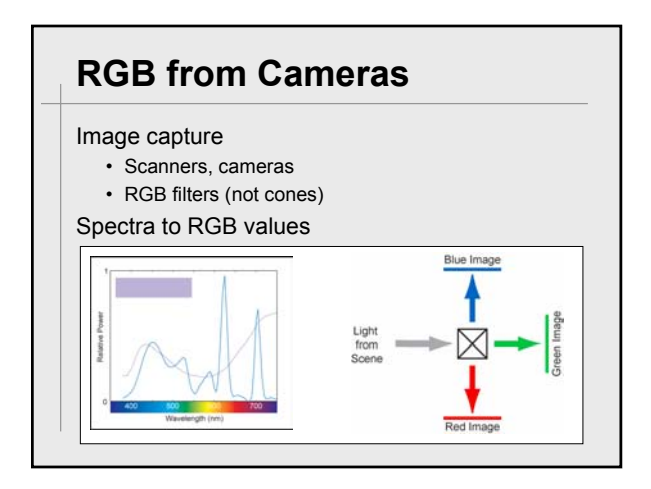

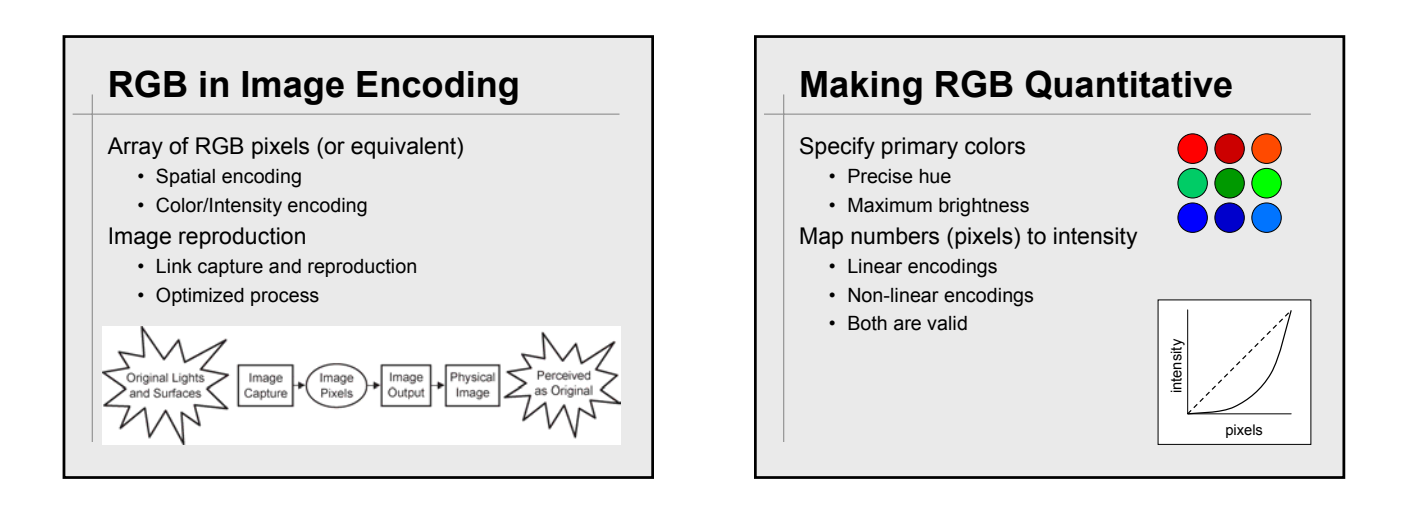

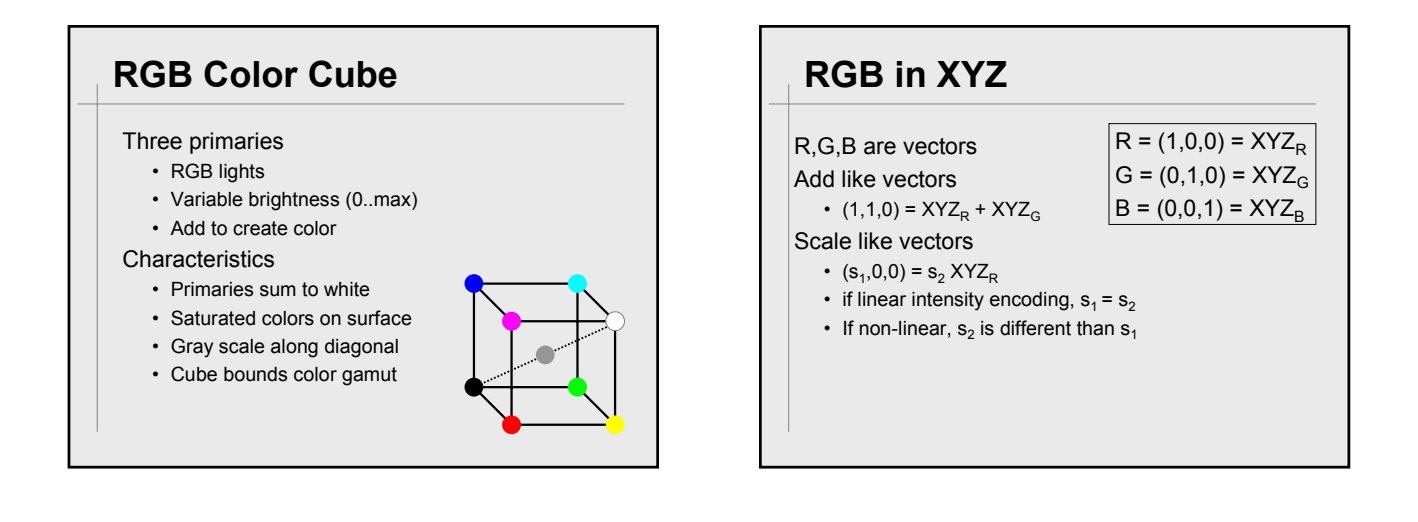

# **Color Cube in XYZ**

Affine transformation (3x3 matrix) Rectangular parallelepiped

**Characteristics** 

- Primaries sum to white
- Saturated colors on surface
- Gray scale along diagonal
- Bounds color gamut

Absolute specification

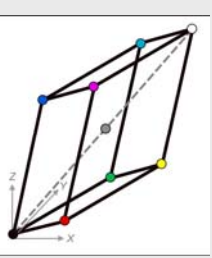

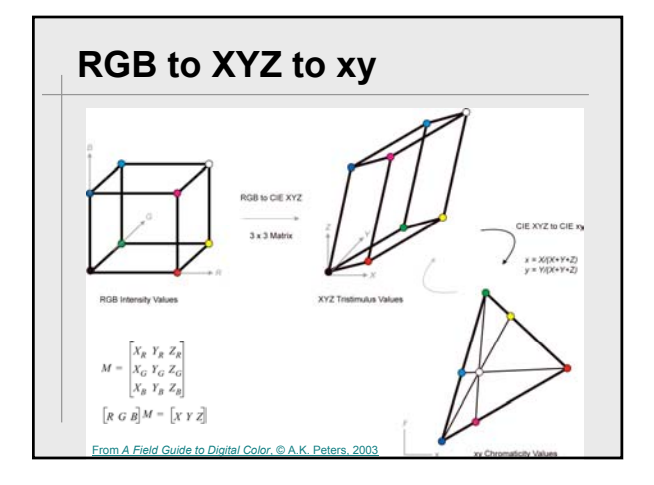

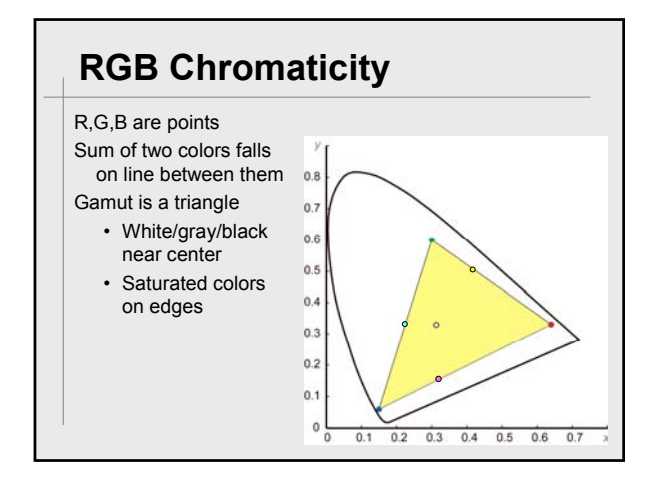

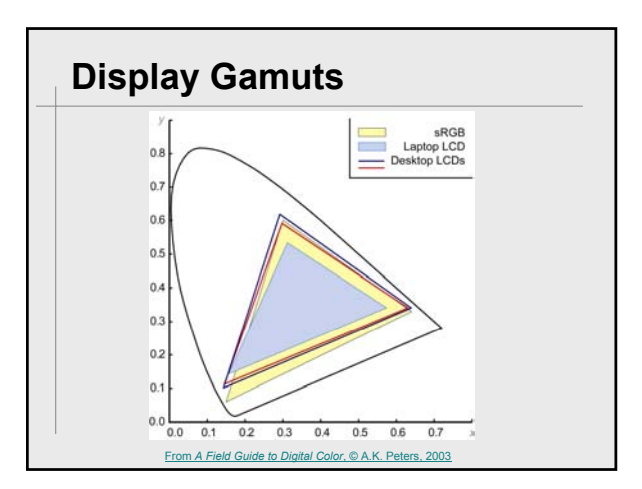

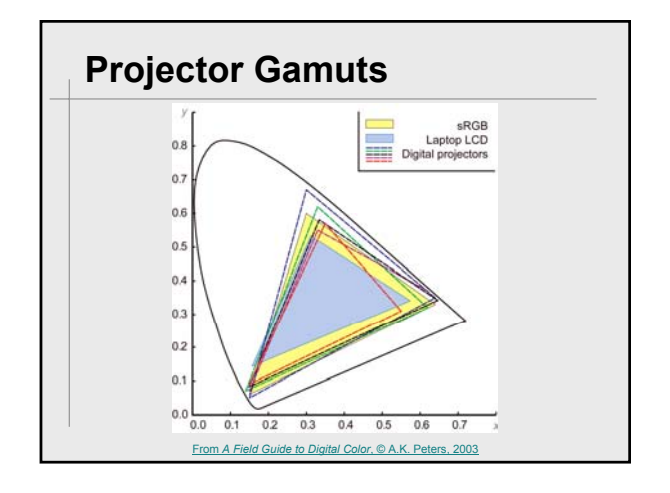

# **Pixels to Intensity**

#### Linear

- $\cdot$   $I = kp$  ( $I =$  intensity,  $p =$  pixel value,  $k$  is a scalar)
- Best for computation

#### Non-linear

- $I = kp^{1/\gamma}$
- Perceptually more uniform
- More efficient to encode as pixels
- Best for encoding and display

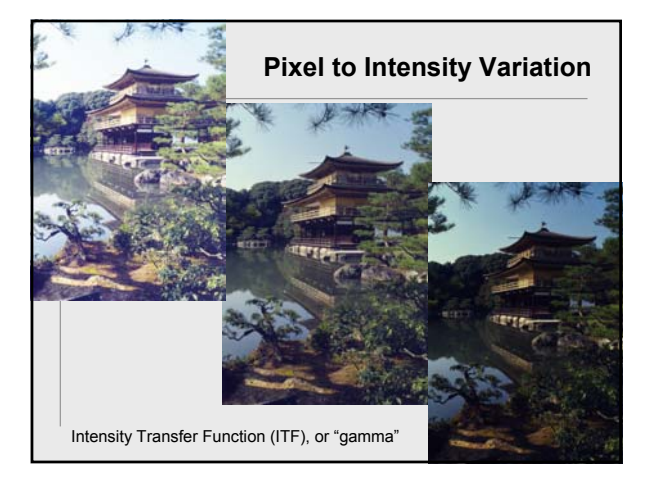

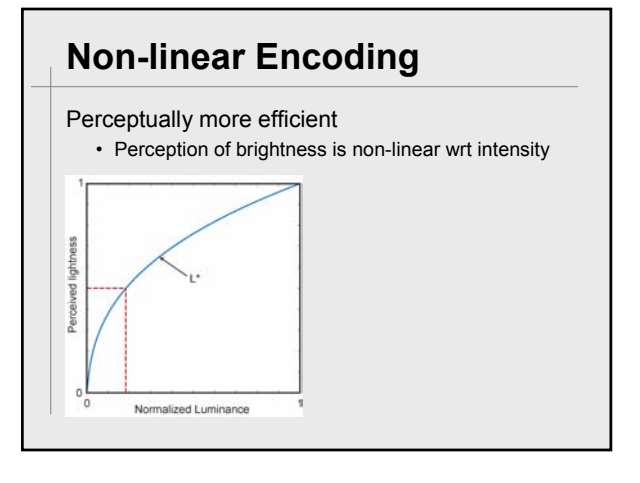

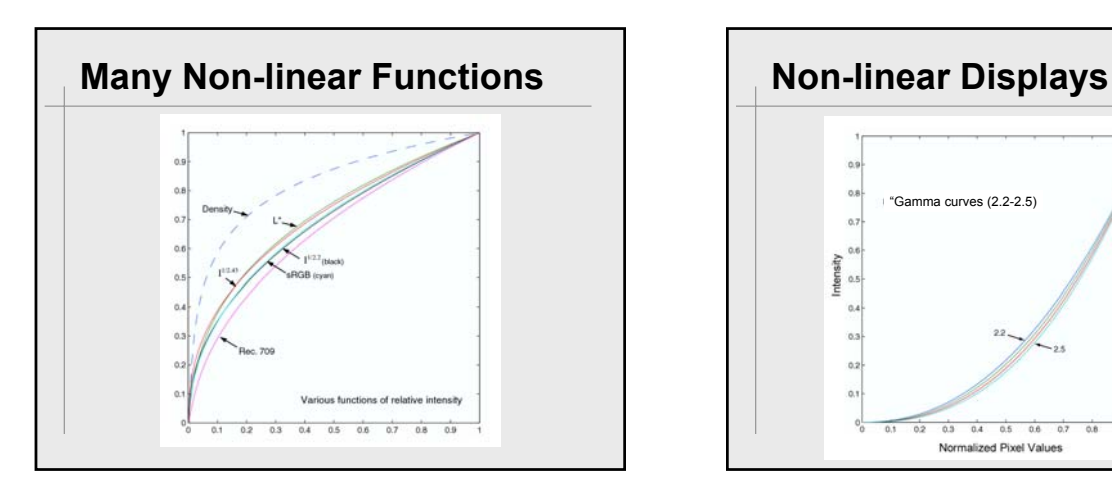

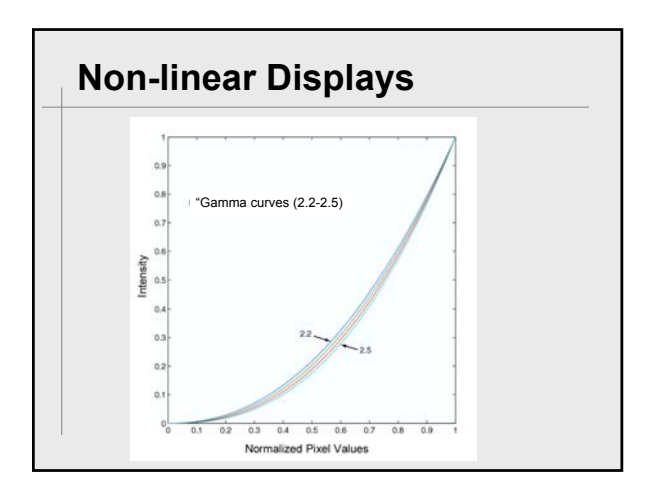

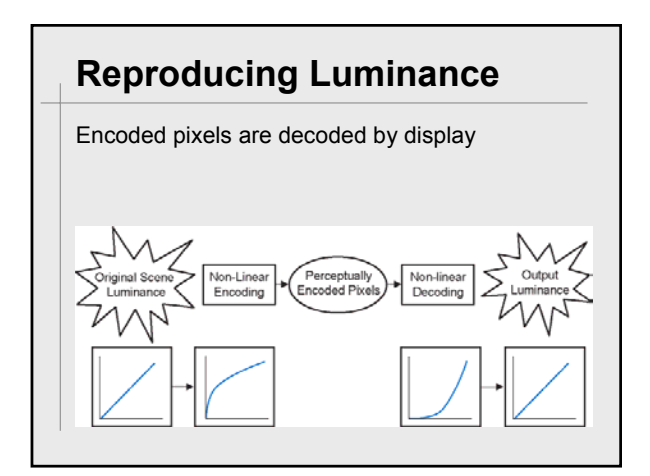

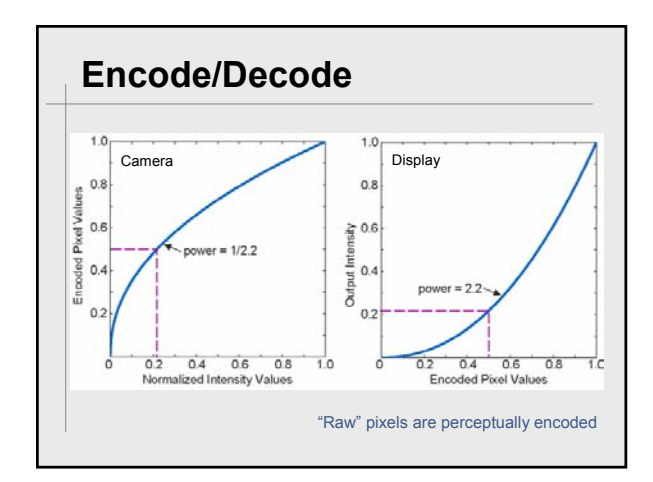

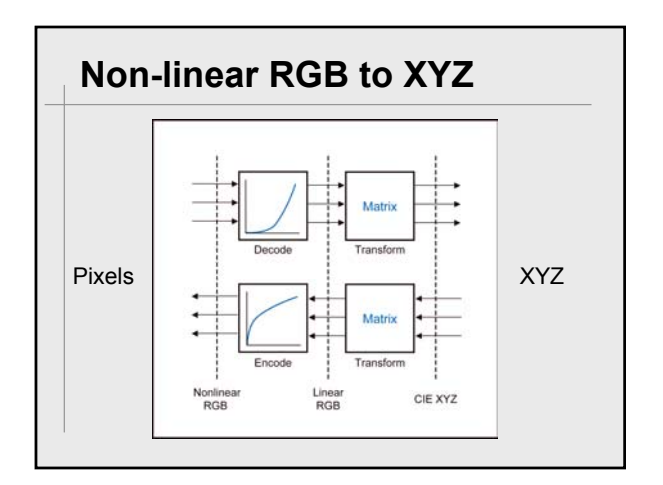

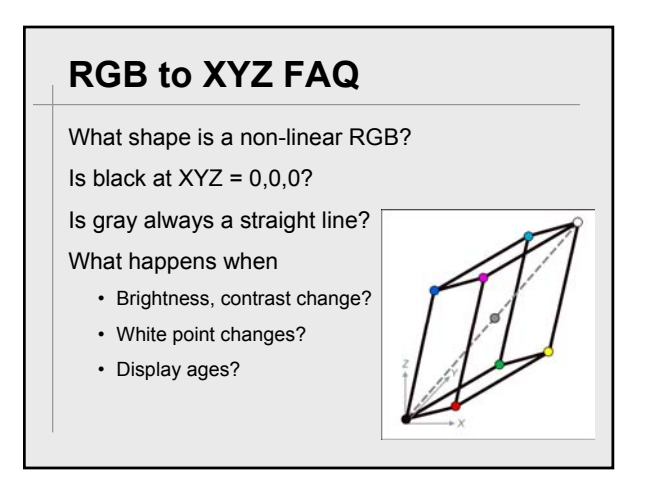

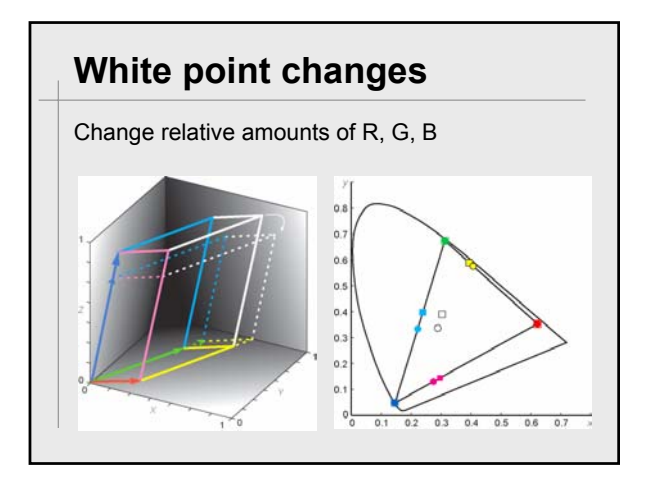

# **When isn't the Matrix Valid?**

#### Assumptions

- Pixels are spatially independent
- Scaled pixels = scaled spectra (or scaled XYZ)
- Or, scaled pixels = same chromaticity (*xy*)

Common failures

- LCD displays and projectors (small effect)
- DLP projectors with color wheel (RGBW)

Alternative is 3D sampling + interpolation

### **Tasteful Color**

"Good painting, good coloring, is comparable to good cooking. Even a good cooking recipe demands tasting and repeated tasting while it is being followed. And the best tasting still depends on a cook with taste."

Josef Albers

What is it?

### **Successful Recipes**

"You can think of an RGB or CMYK file as containing, not color, but rather a recipe for color that each device interprets according to its own capabilities. If you give 20 cooks the same recipe, you'll almost certainly get 20 slightly different dishes as a result"

*Real World Color Management*

# **Recipe 1**

bananas sugar egg butter baking soda baking powder salt flour Bake Could you make it?

### **Recipe 2** 3 bananas 1/3 sugar 1 egg 1/3 butter 1 baking soda 1 baking powder  $\frac{1}{4}$  salt 1  $\frac{1}{2}$  flour Bake at 375 for 15 What is it? Could you make it?

### **Banana Muffins** 3 bananas 1/3 c sugar 1 egg 1/3 c butter 1 t baking soda 1 t baking powder  $\frac{1}{4}t$  salt 1  $\frac{1}{2}$  c flour Bake at 375°F for 15 minutes Missing process? Could you make it?

### **Banana Muffins**

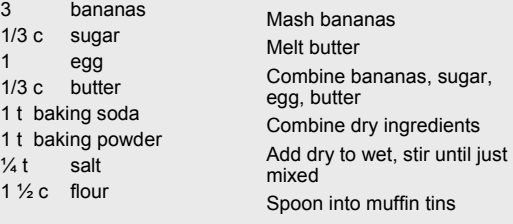

Bake at 375°F for 15 minutes

### **Who needs color management?**

RGB to print (classic case) Mixing RGB from various sources Creating RGB for various displays Evaluating RGB color or its application Transforming from RGB to color models

### **Color Management**

#### Specify your units

- ICC profiles (CIEXYZ or CIELAB)
- Displays, printers, scanners
- File formats

Specify your process

- Color Management System (CMS)
- Manages profiles
- Performs translations

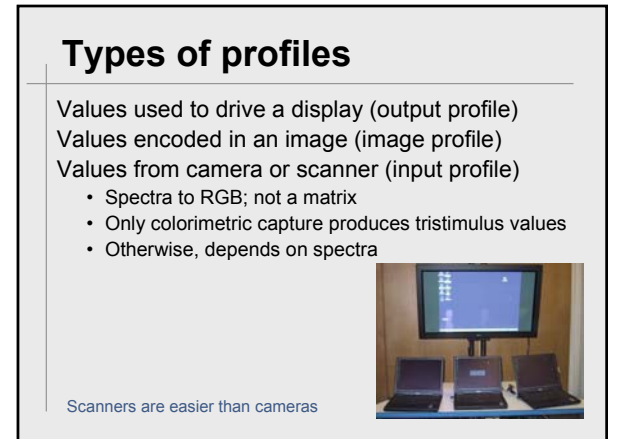

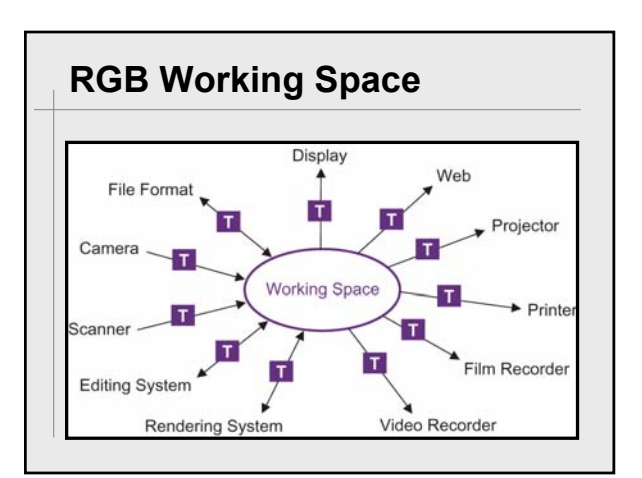

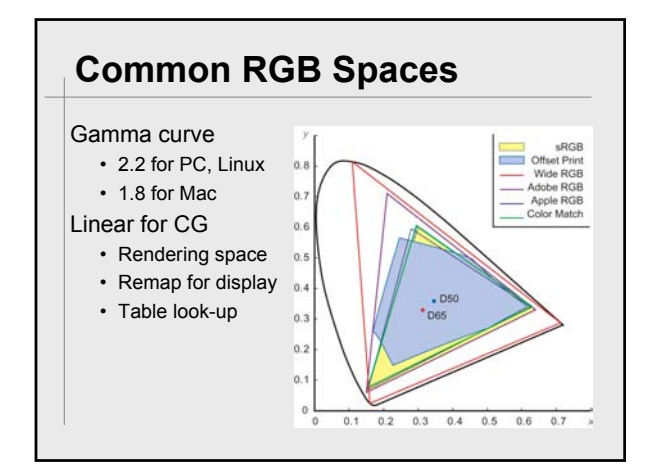

# **Considerations for RGB**

#### Display-centered

- Easy to see all colors
- Missing some print and film colors
- Non-linear RGB (like sRGB)

#### Extended RGB

- Covers print, film, and display
- Must gamut map to display
- Non-linear RGB (like AdobeRGB)

### **Color Management Made Easy**

Pick a standard RGB color space

- sRGB for web, displays, desktop printing
- Adobe RGB for film scanning
- Linear RGB for computer graphics

Characterize your display system

Control all (important) transformations

### **Did Tufte use Color Management?**

#### Designed for print

- Controlled the inks (more than 4)
- Controlled the process
- Only affected by lighting

### Similarly

- High quality maps
- Custom display installations
- Graphic arts before digital revolution

### **Color Management Examples**

#### For the book

- Characterize my display to sRGB
- Get printer's profile
- Use Adobe tools to create CMYK
- For SIGGRAPH courses
	- Characterize my display to sRGB
	- Create PDF tagged with sRGB
	- Adjust content for projection

### **"Calibrated" Projector**

#### **Components**

- Profile the projector
- Profile my display
- Plug-in for Powerpoint

#### Edit mode

- Colors are shown using display profile
- Imported images are tagged

#### Slideshow mode

- Copy of slides are transformed for projection
- LUTs and white point mapped to projector profile

### **More Examples**

### Digital photography

- Characterize laptop display
- Profile printer using service
- Use manufacture's scanner profile
- Use ColorSync (or Adobe tools) to manage them all

### **Market Trends**

### Digital photography

- Low cost display calibration
- Printer/scanner calibration services
- "Good enough" camera and printer pairings

#### Home theaters

- Projector and flat panel displays
- Drive to match DVD movies and HDTV
- Trade articles, services, etc.

Digital photography is "killer app" for color management

### **Characterize Your Display**

#### Visual characterization

- Display primaries from manufacturer
- Visually set "gamma curve" – ColorSync or the Adobe Gamma Tool
- $\cdot$  CRT with 2.2 gamma  $\sim$  sRGB

#### Buy a meter and profiling software

- Under \$300 for display systems
- www.colormall.com

### **Hooking to the CMS**

### Macintosh

- Enable ColorSync
- Set display, working space, etc.

### Adobe Tools

- Built into Photoshop, Illustrator, etc.
- Embedded in PSD, PDF, etc.

# **Hooking to the CMS**

### Windows ICM

- Piecewise implementation
- Drivers, .icm files
- Many improvements in Longhorn

Other applications, Linux…

*Real World Color Management* B. Fraser, C. Murphy, F. Bunting **Display Characterization Demo**

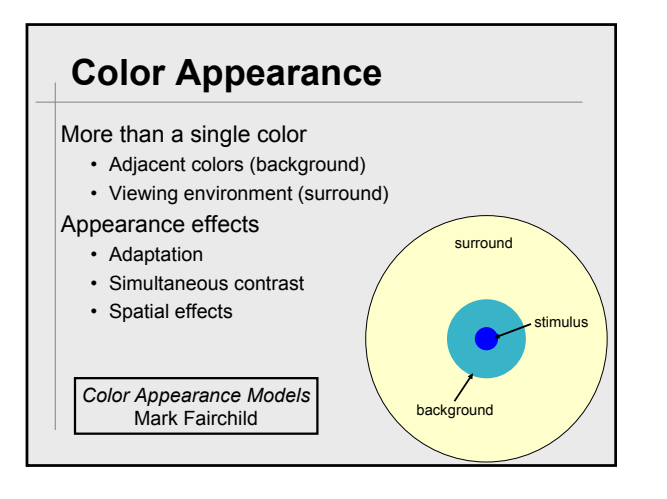

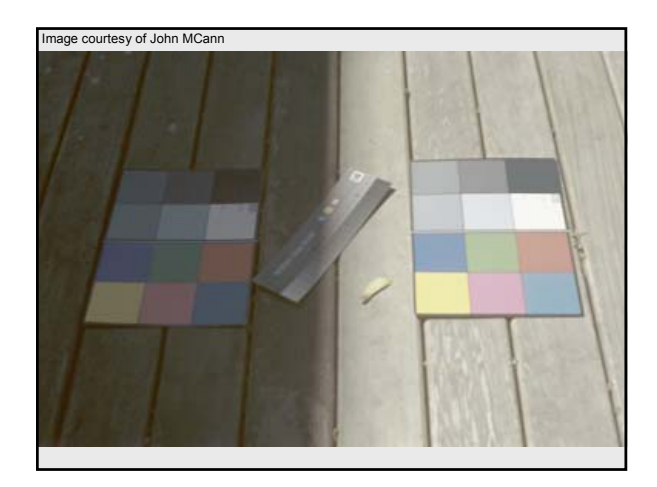

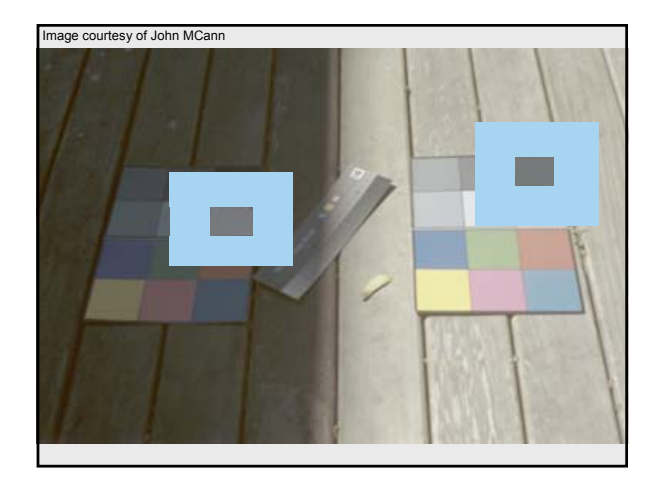

### **Light/Dark Adaptation**

Adjust to overall brightness

- 7 decades of dynamic range
- 100:1 at any particular time

Absolute illumination effects

- Hunt effect
	- Higher brightness increases colorfulness
- Stevens effect Higher brightness increases contrast

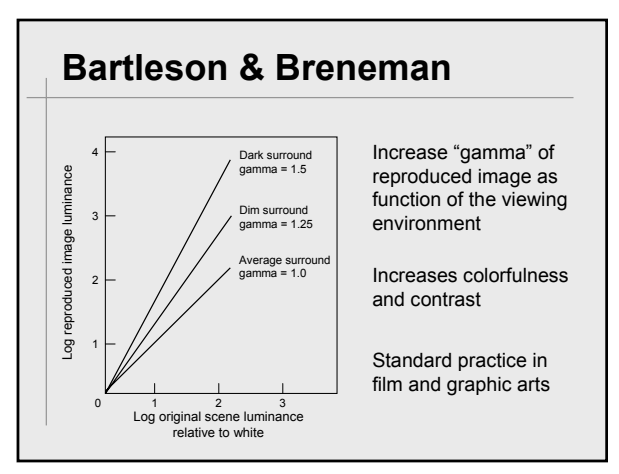

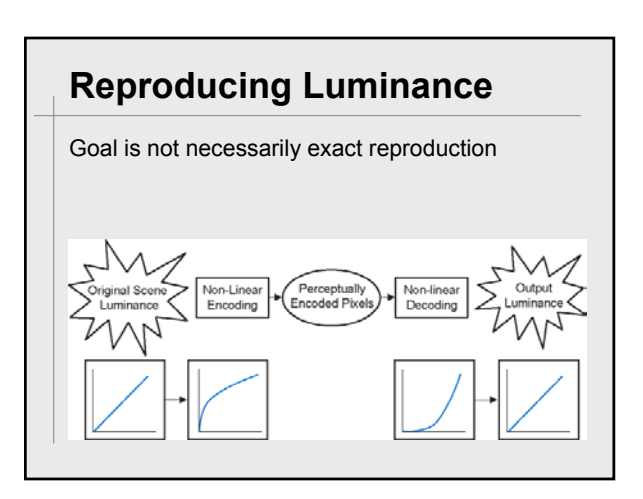

# **Chromatic Adaptation**

Change in illumination Cones "white balance"

- Scale cone sensitivities
- von Kries
- Also cognitive effects

Creates unique white

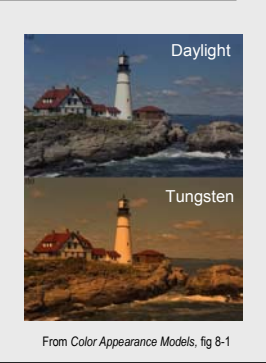

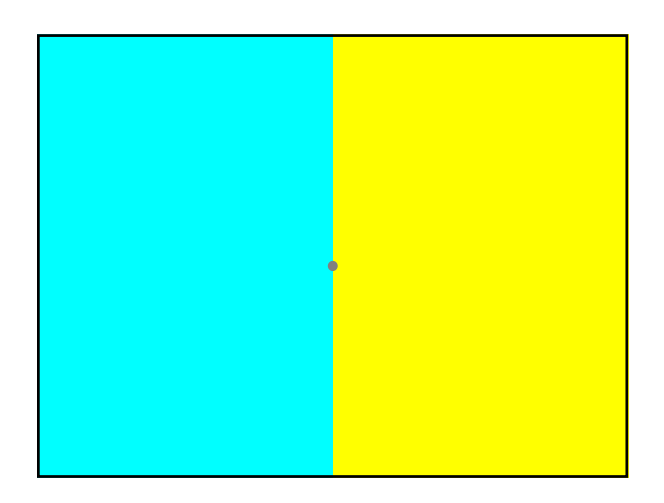

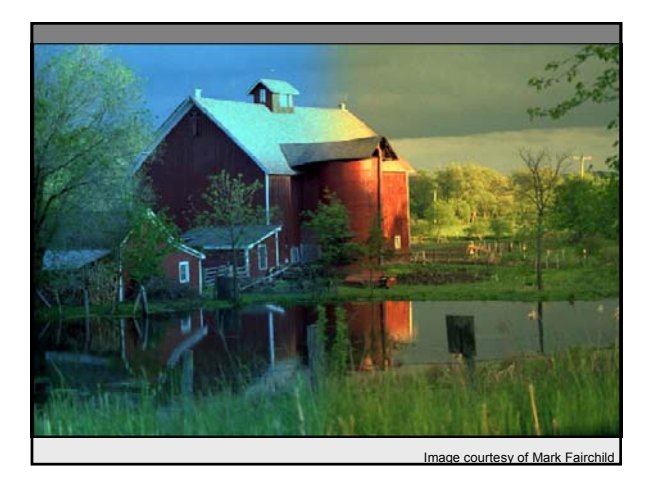

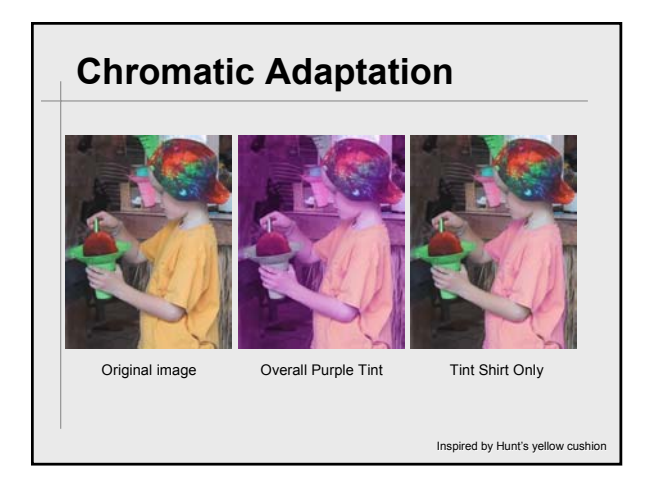

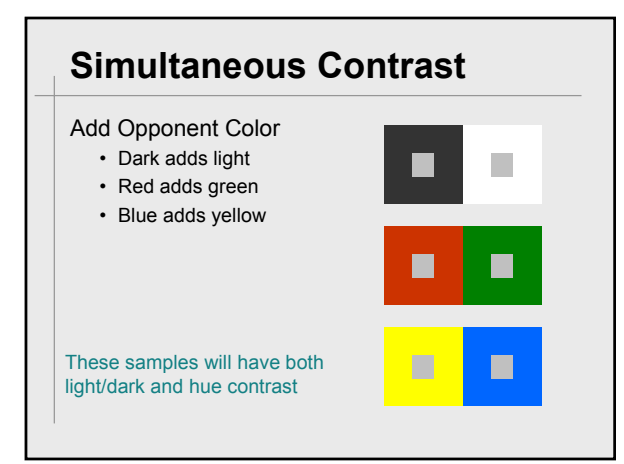

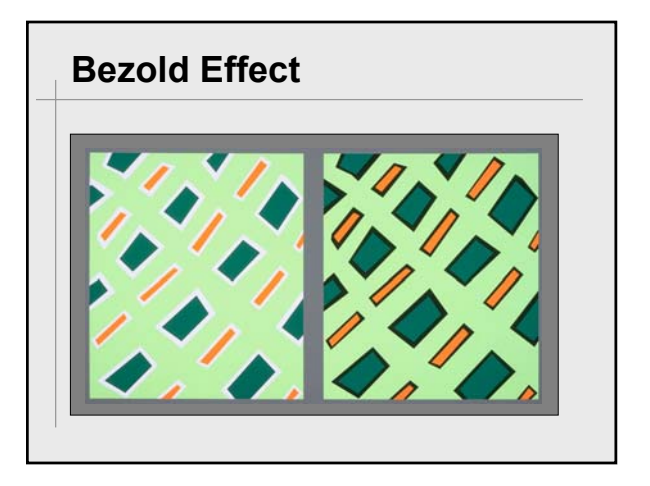

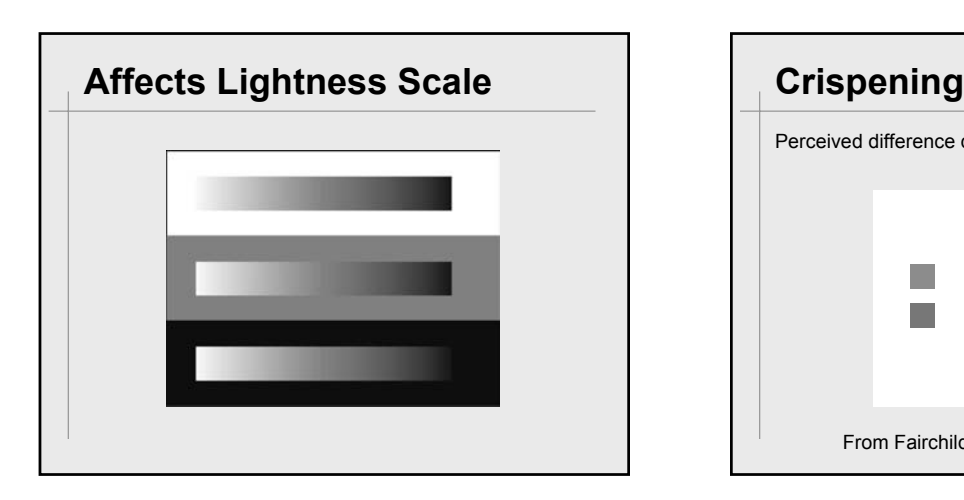

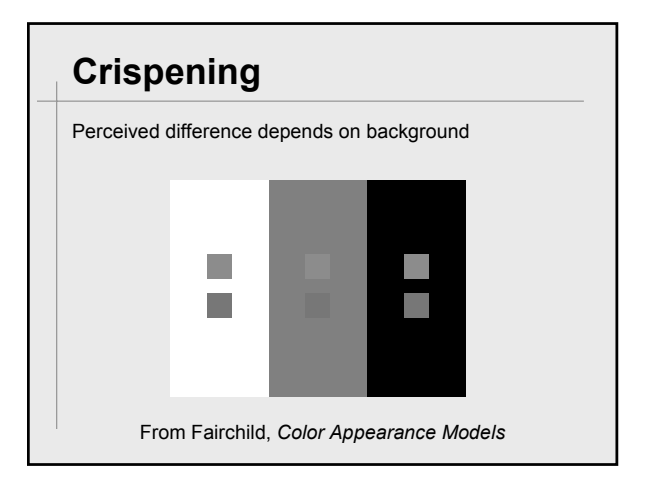

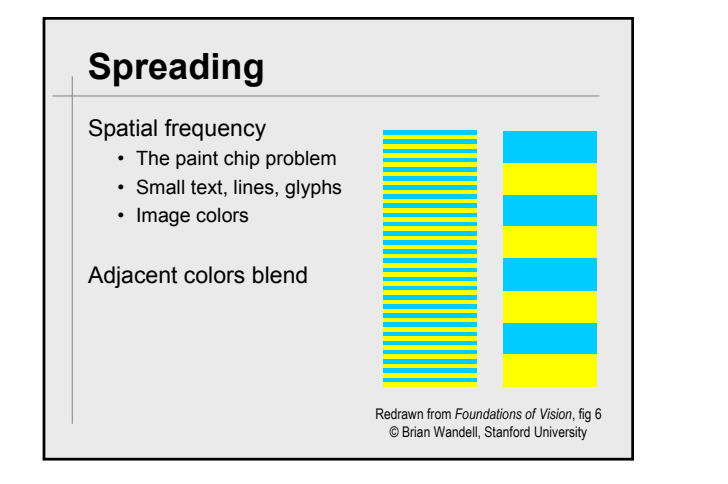

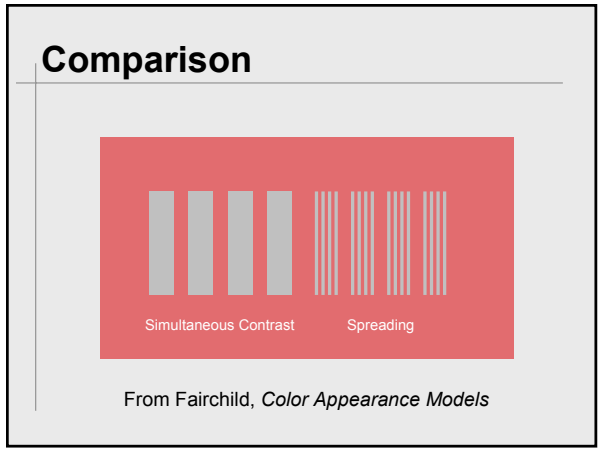

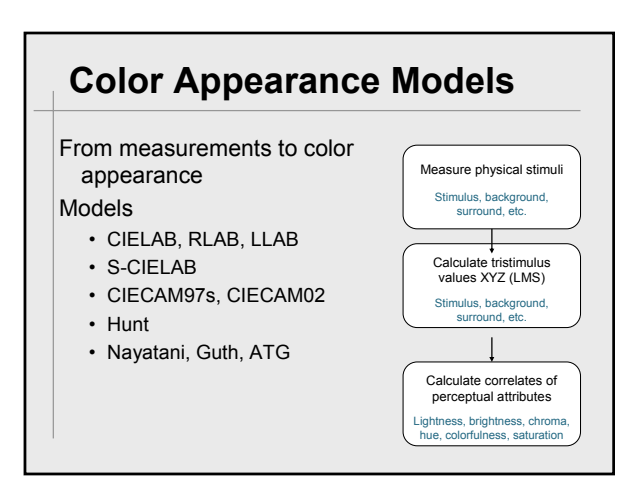

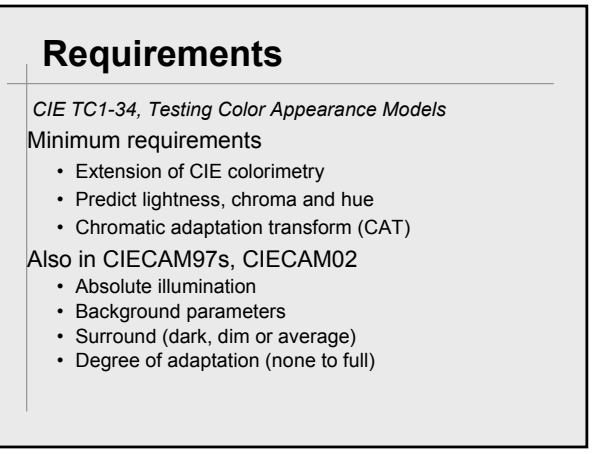

# **Applications of CAMs**

Color reproduction

- Model adaptation across media
- Aid in mapping out-of-gamut colors
- Model simultaneous contrast
	- Predict confusing color symbols (Brewer)
	- Compensate to give equal appearance on different backgrounds (DiCarlo & Sabataitis)

Model color image perception (S-CIELAB)

## **LMS from XYZ**

Better for appearance modeling than XYZ

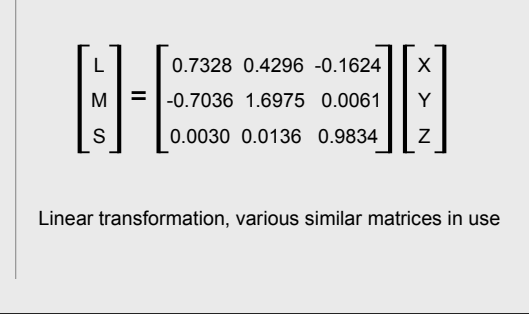

# **von Kries Adaptation**

 $L_2M_2S_2$  from  $L_1M_1S_1$ Ratio of new/old white (white<sub>2</sub>/white<sub>1</sub>) Full adaptation to new illumination

> $L_2 = (L_{white2}/L_{white1})L_1$  $M_2$  =  $(M_{white2}/M_{white1})M_1$  $S_2 = (S_{white2}/S_{white1})S_1$

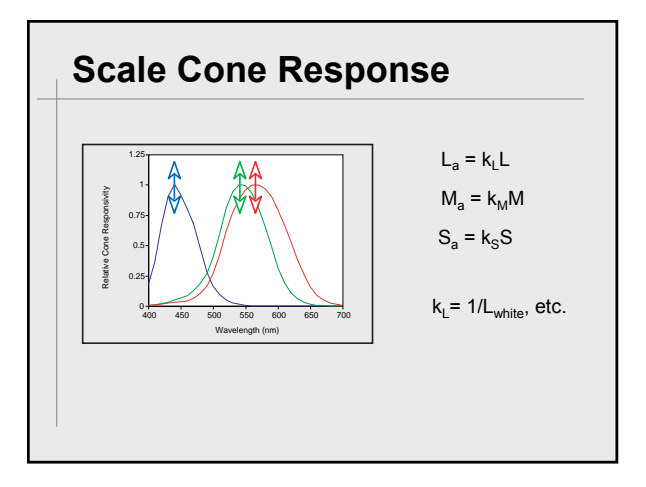

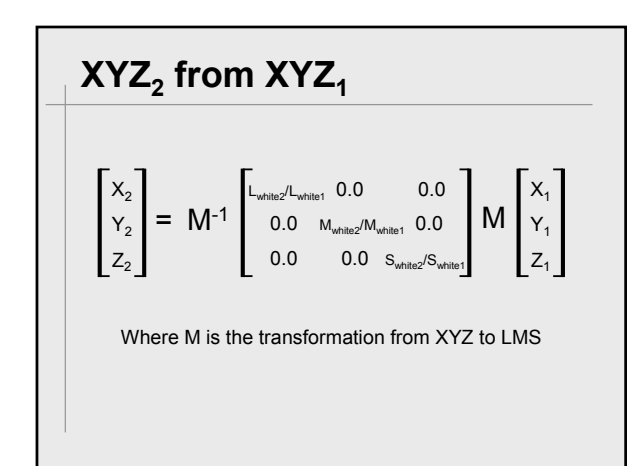

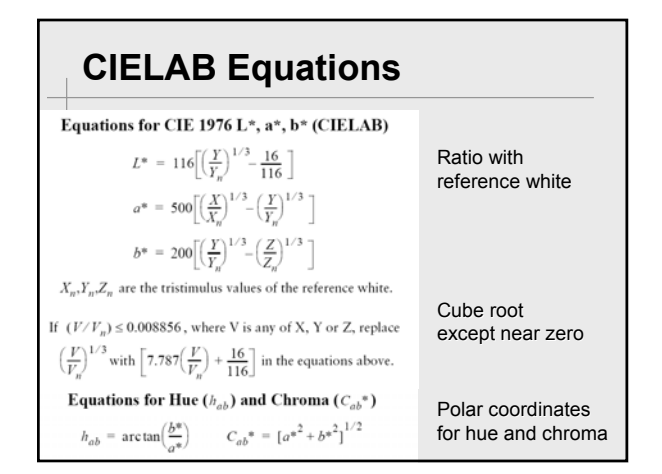

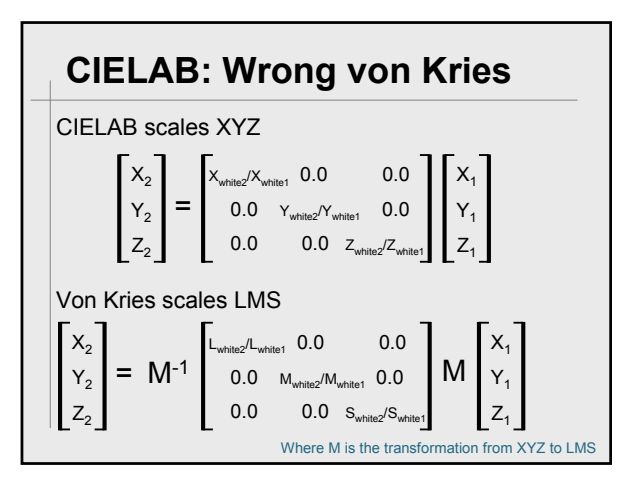

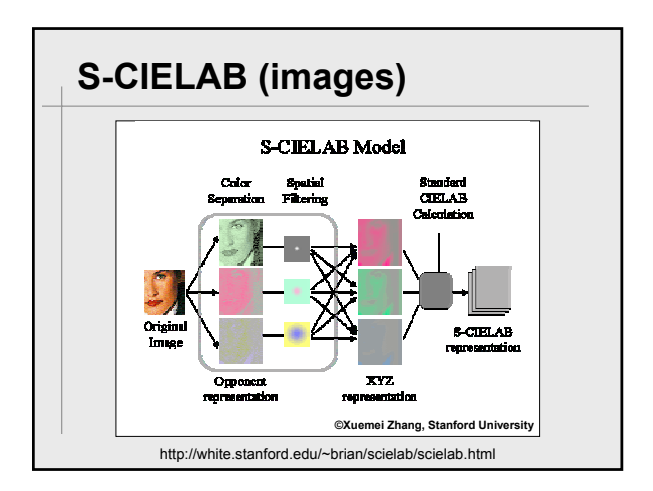

### **Display Appearance**

Tristimulus characterization

- Relatively easy to accomplish
- But, not a total solution

Want RGB to color appearance

- Robust and reliable color names
- Robust and reliable contrast control
- As robust as print appearance

Visual feedback and simple controls

### **Appearance Models**

#### Adaptable Color

- Same color, different sizes
- Same color, different backgrounds

#### Interactive Color

- Does it appear the same?
- User has controls: Zoom, tool tips, etc.

#### Cross-media rendering

- Maintain encoding
- Names and relationships?

### **Conclusion**

Color in information display

- Tufte's rules
- "Get it right in black and white"
- Easier than images
	- Fewer colors, larger areas
	- Doesn't match a real world scene

#### Harder than images

- Doesn't match a real world scene
- Critical for information content

# **Additional Resources**

#### Course notes

- References
- Early copy of slides

### My website

- http://www.stonesc.com/Vis05
- Final copy of slides, references

### *A Field Guide to Digital Color*

- A.K. Peters Booth
- Discount for attending this course

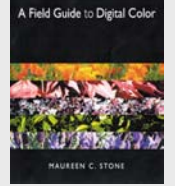